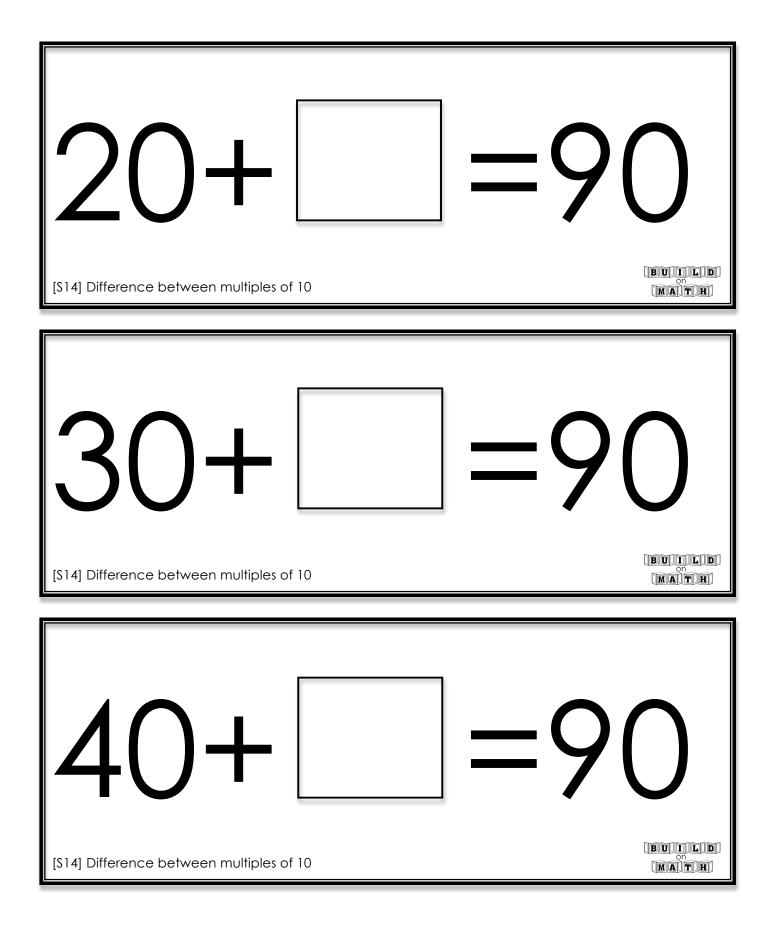

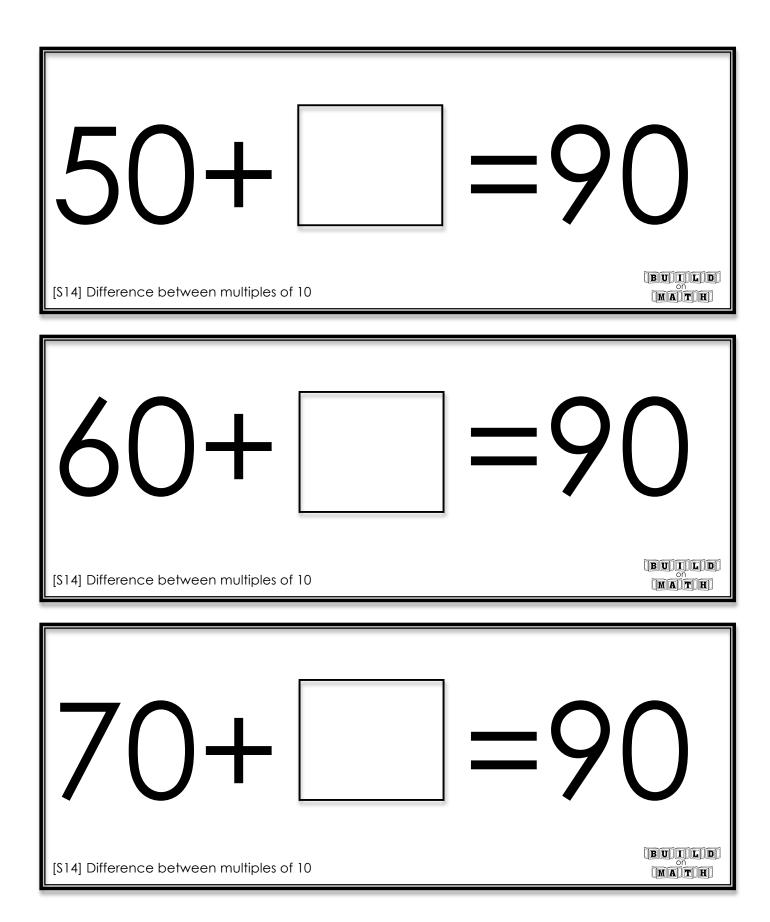

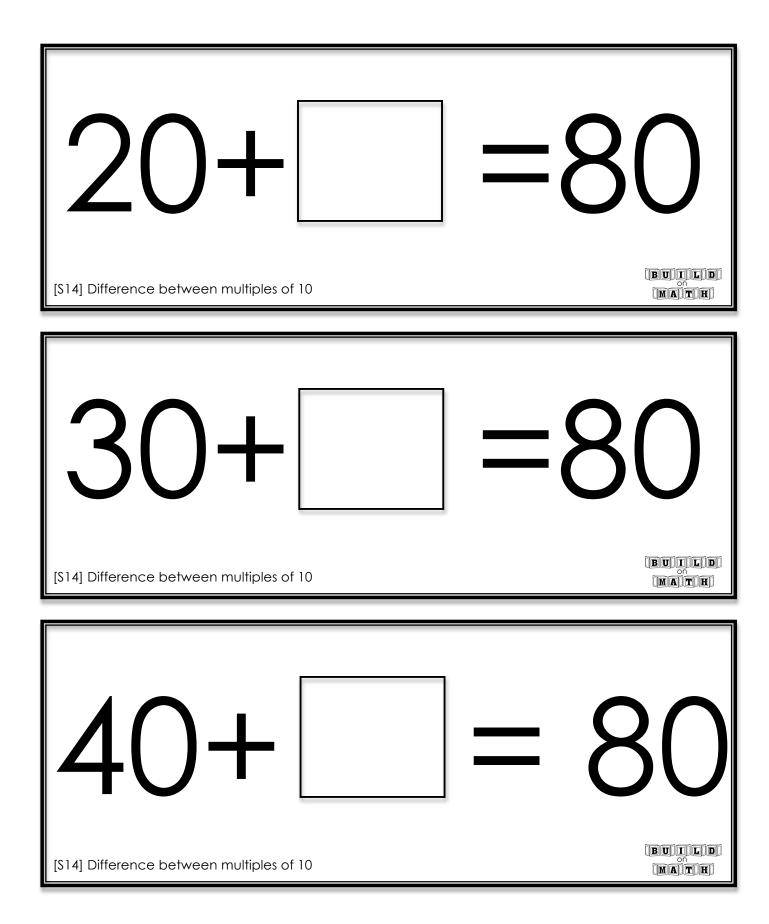

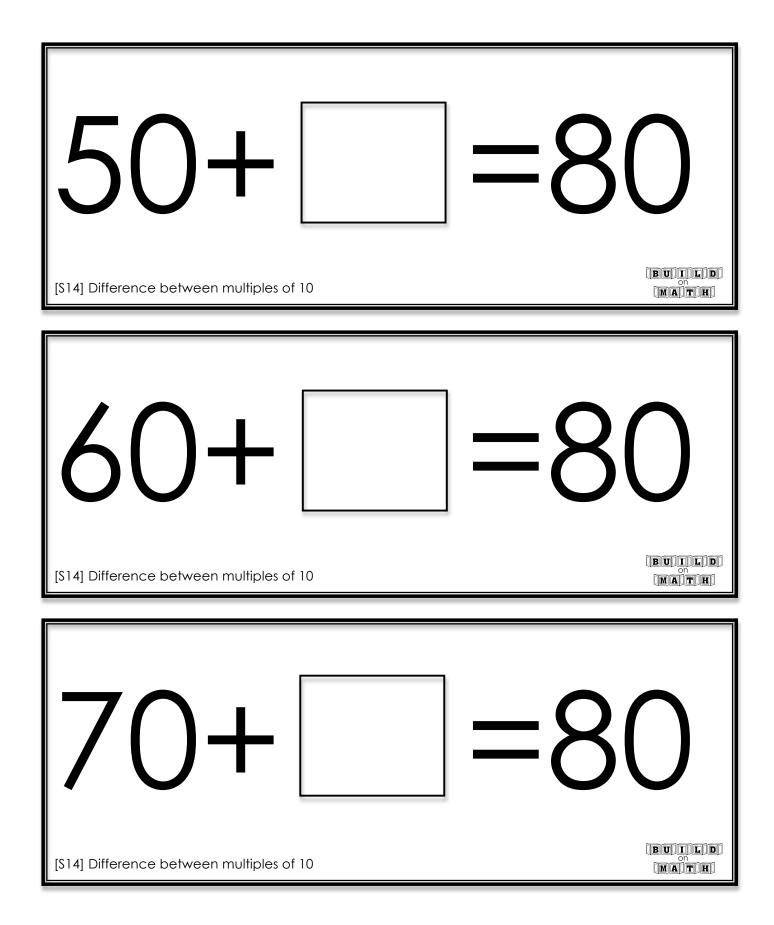

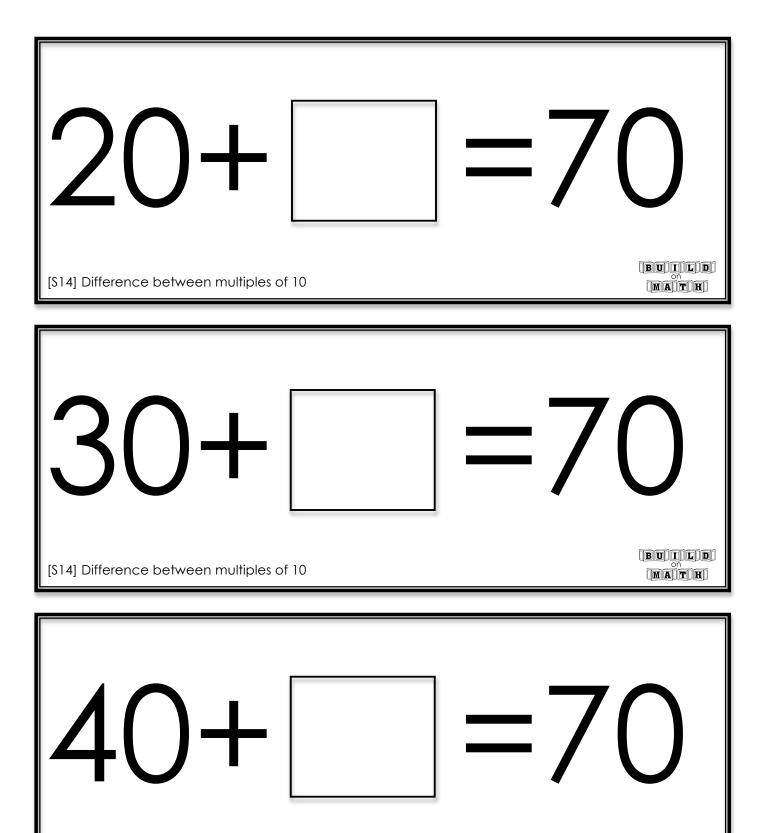

[\$14] Difference between multiples of 10

BUILD on MATH

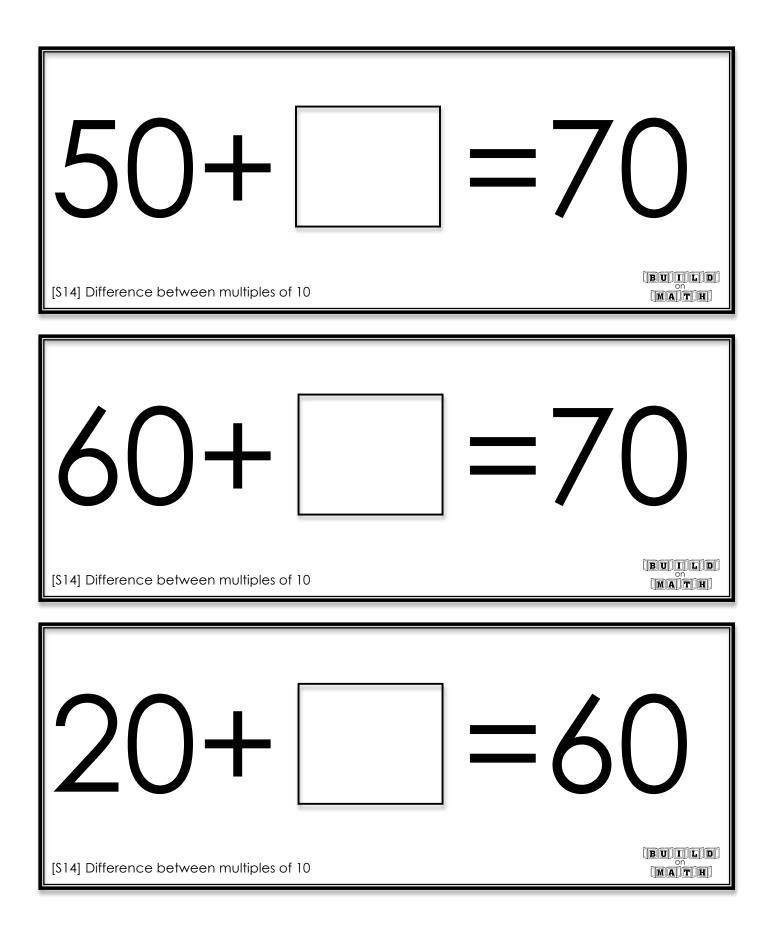

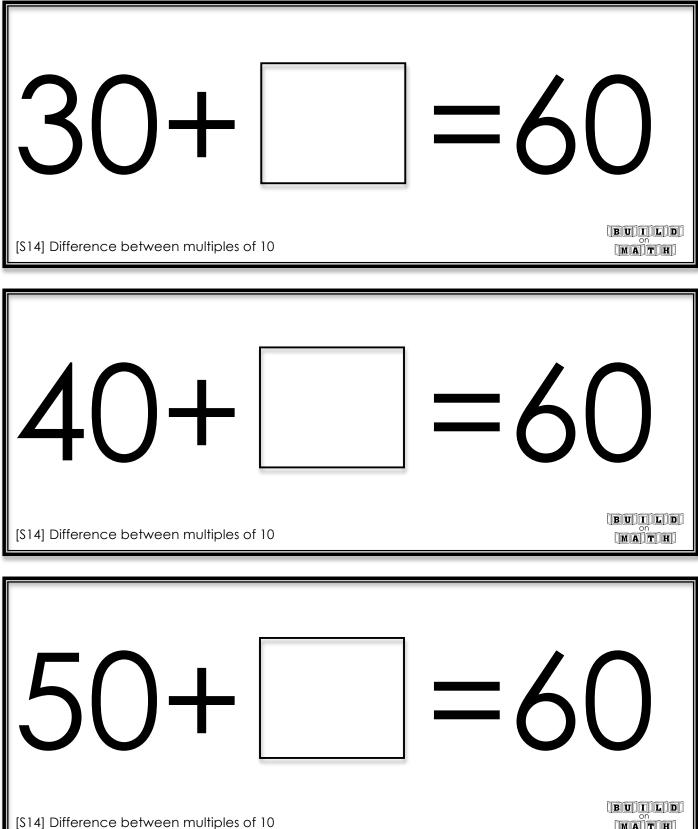

MATH

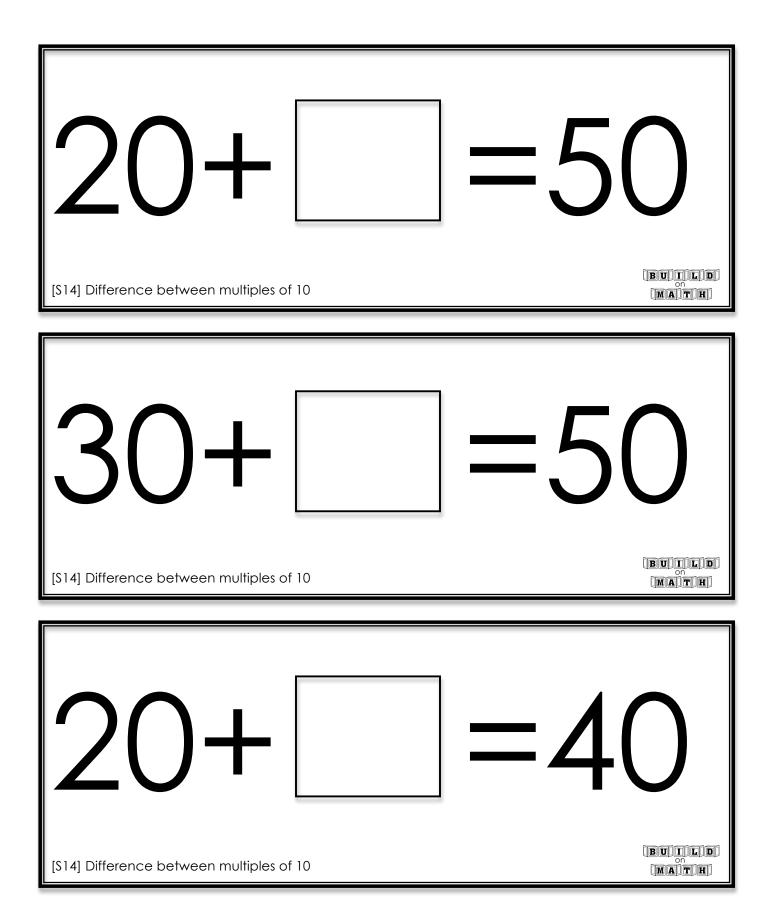